# **Electronics for Beginners**

**A Practical Introduction to Schematics, Circuits, and Microcontrollers**

**Jonathan Bartlett**

Apress<sup>®</sup>

#### *Electronics for Beginners: A Practical Introduction to Schematics, Circuits, and Microcontrollers*

Jonathan Bartlett Tulsa, OK, USA

#### ISBN-13 (pbk): 978-1-4842-5978-8 ISBN-13 (electronic): 978-1-4842-5979-5 <https://doi.org/10.1007/978-1-4842-5979-5>

#### Copyright © 2020 by Jonathan Bartlett

This work is subject to copyright. All rights are reserved by the Publisher, whether the whole or part of the material is concerned, specifically the rights of translation, reprinting, reuse of illustrations, recitation, broadcasting, reproduction on microfilms or in any other physical way, and transmission or information storage and retrieval, electronic adaptation, computer software, or by similar or dissimilar methodology now known or hereafter developed.

Trademarked names, logos, and images may appear in this book. Rather than use a trademark symbol with every occurrence of a trademarked name, logo, or image we use the names, logos, and images only in an editorial fashion and to the benefit of the trademark owner, with no intention of infringement of the trademark.

The use in this publication of trade names, trademarks, service marks, and similar terms, even if they are not identified as such, is not to be taken as an expression of opinion as to whether or not they are subject to proprietary rights.

While the advice and information in this book are believed to be true and accurate at the date of publication, neither the authors nor the editors nor the publisher can accept any legal responsibility for any errors or omissions that may be made. The publisher makes no warranty, express or implied, with respect to the material contained herein.

Managing Director, Apress Media LLC: Welmoed Spahr Acquisitions Editor: Natalie Pao Development Editor: James Markham Coordinating Editor: Jessica Vakili

Distributed to the book trade worldwide by Springer Science+Business Media New York, 233 Spring Street, 6th Floor, New York, NY 10013. Phone 1-800-SPRINGER, fax (201) 348-4505, e-mail orders-ny@springer-sbm.com, or visit www.springeronline.com. Apress Media, LLC is a California LLC and the sole member (owner) is Springer Science + Business Media Finance Inc (SSBM Finance Inc). SSBM Finance Inc is a **Delaware** corporation.

For information on translations, please e-mail booktranslations@springernature.com; for reprint, paperback, or audio rights, please e-mail bookpermissions@springernature.com.

Apress titles may be purchased in bulk for academic, corporate, or promotional use. eBook versions and licenses are also available for most titles. For more information, reference our Print and eBook Bulk Sales web page at http://www.apress.com/bulk-sales.

Any source code or other supplementary material referenced by the author in this book is available to readers on GitHub via the book's product page, located at www.apress.com/978-1-4842-5978-8. For more detailed information, please visit http://www.apress.com/source-code.

Printed on acid-free paper

*This book is dedicated to Forrest M. Mims III, whose Engineer's Mini-Notebook series of books I read endlessly as a youth and whose work as a citizen scientist has been an inspiration to me and to many others.*

## **Table of Contents**

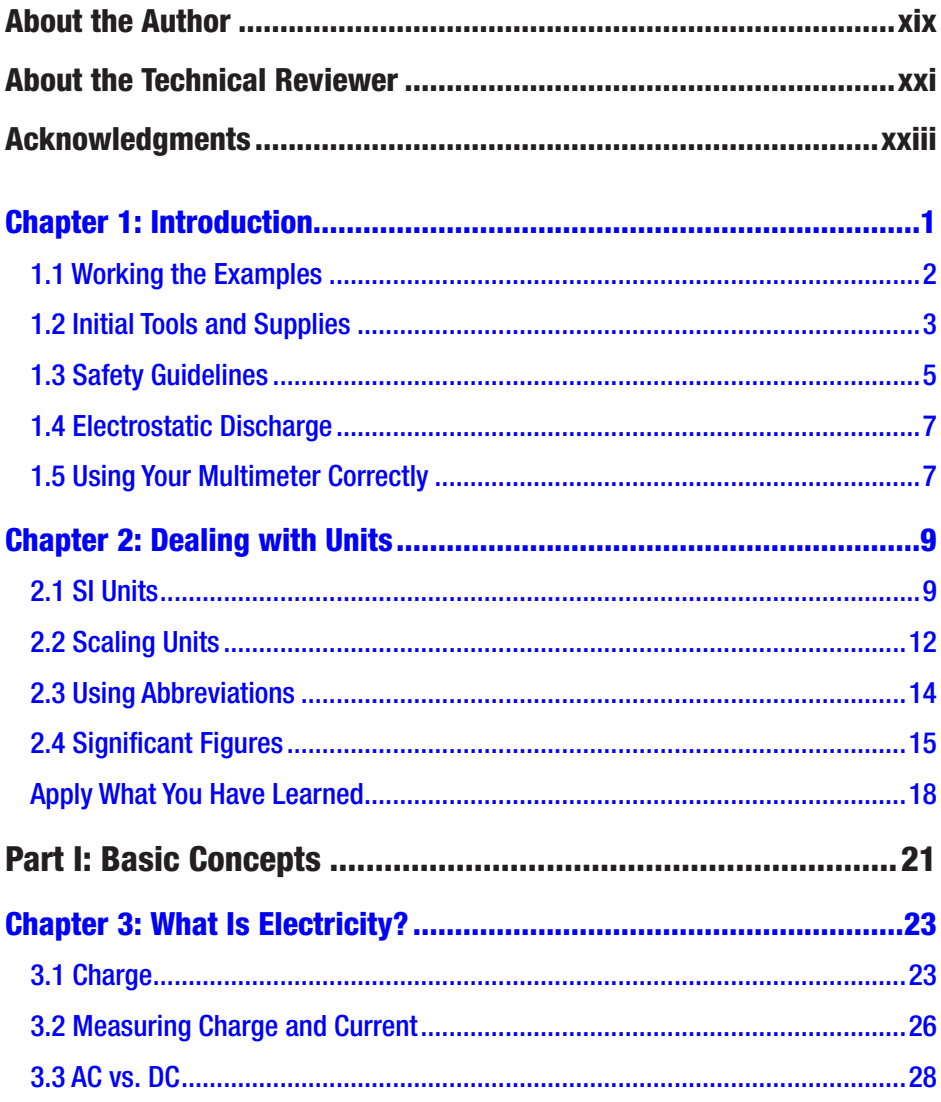

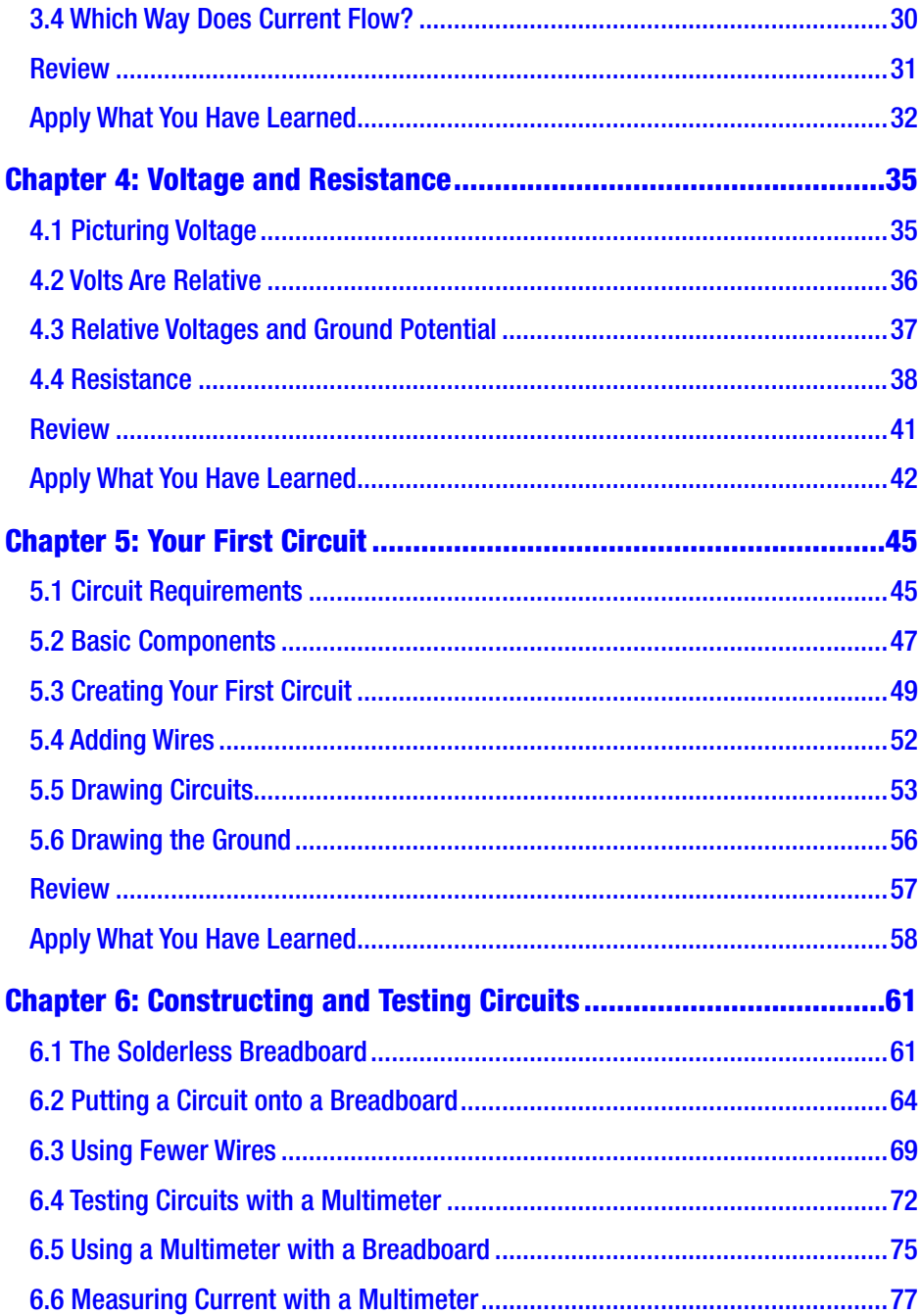

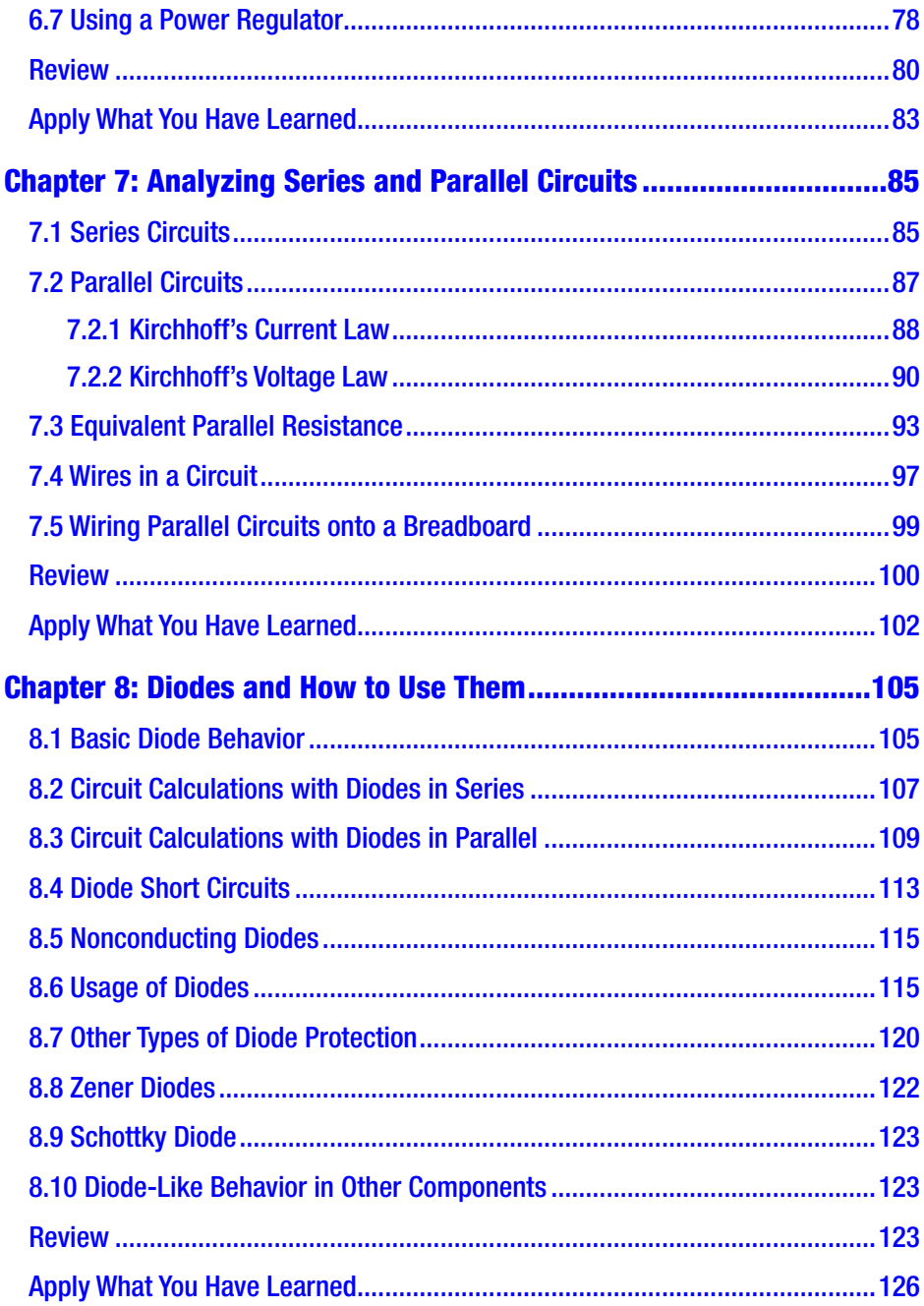

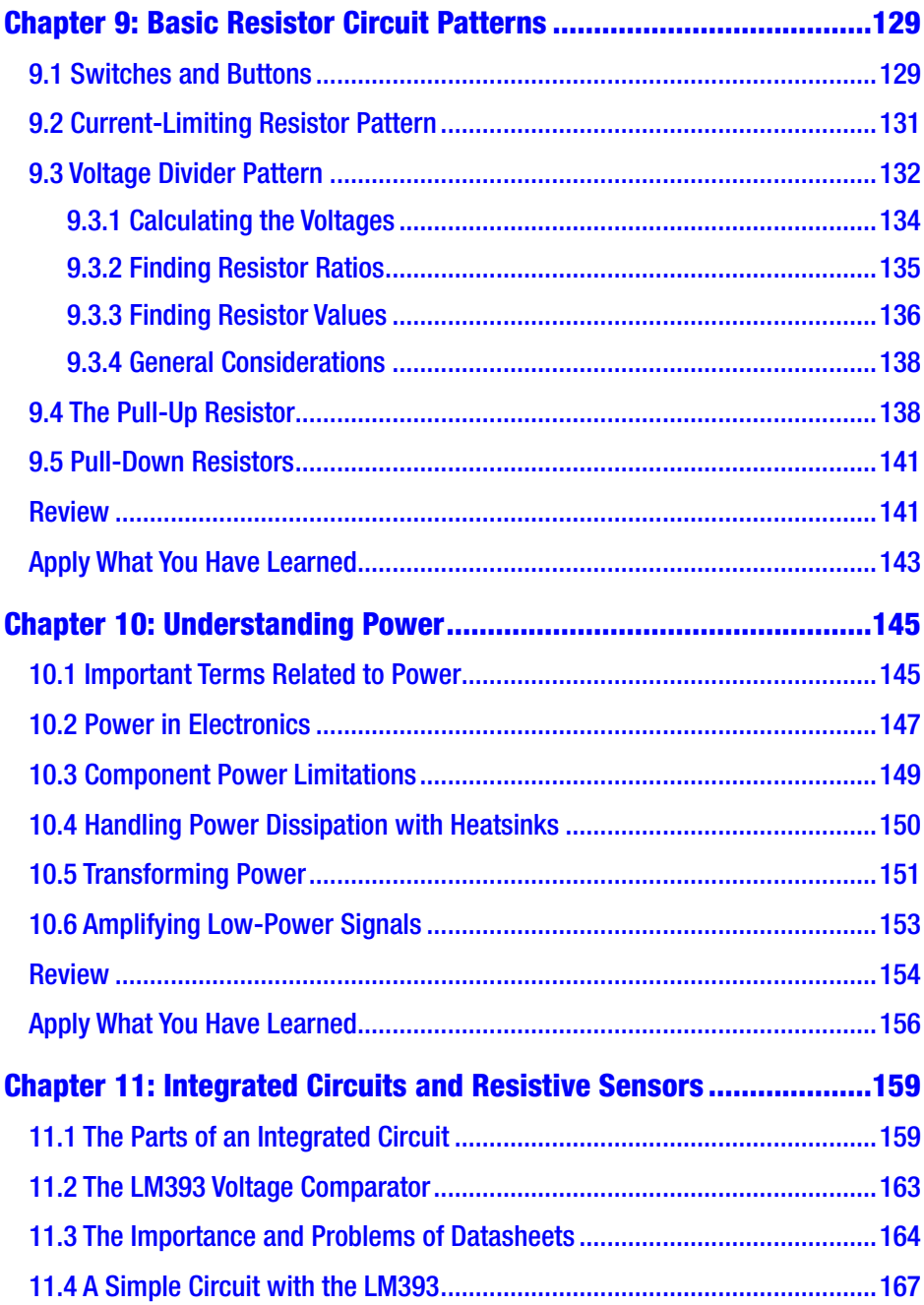

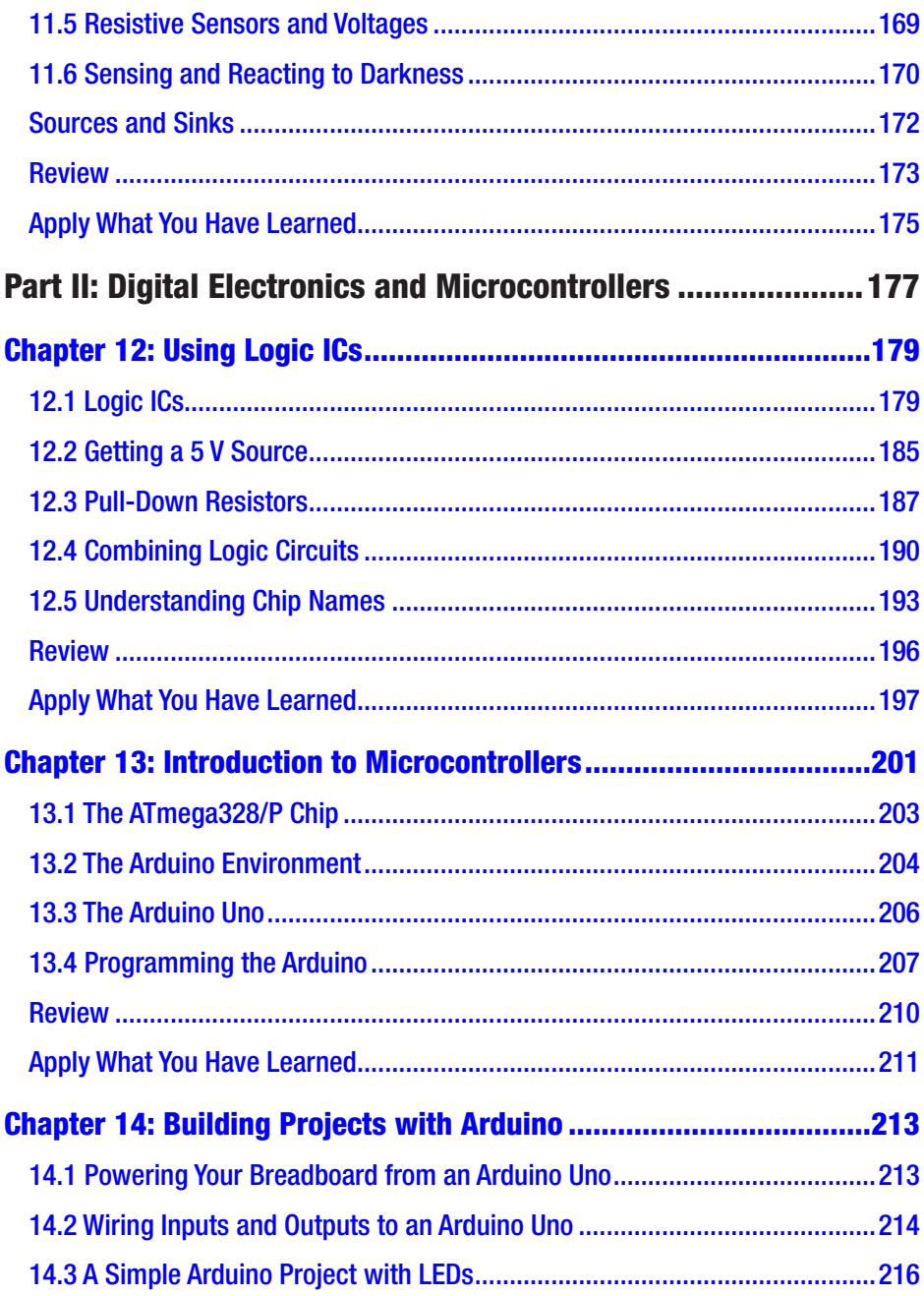

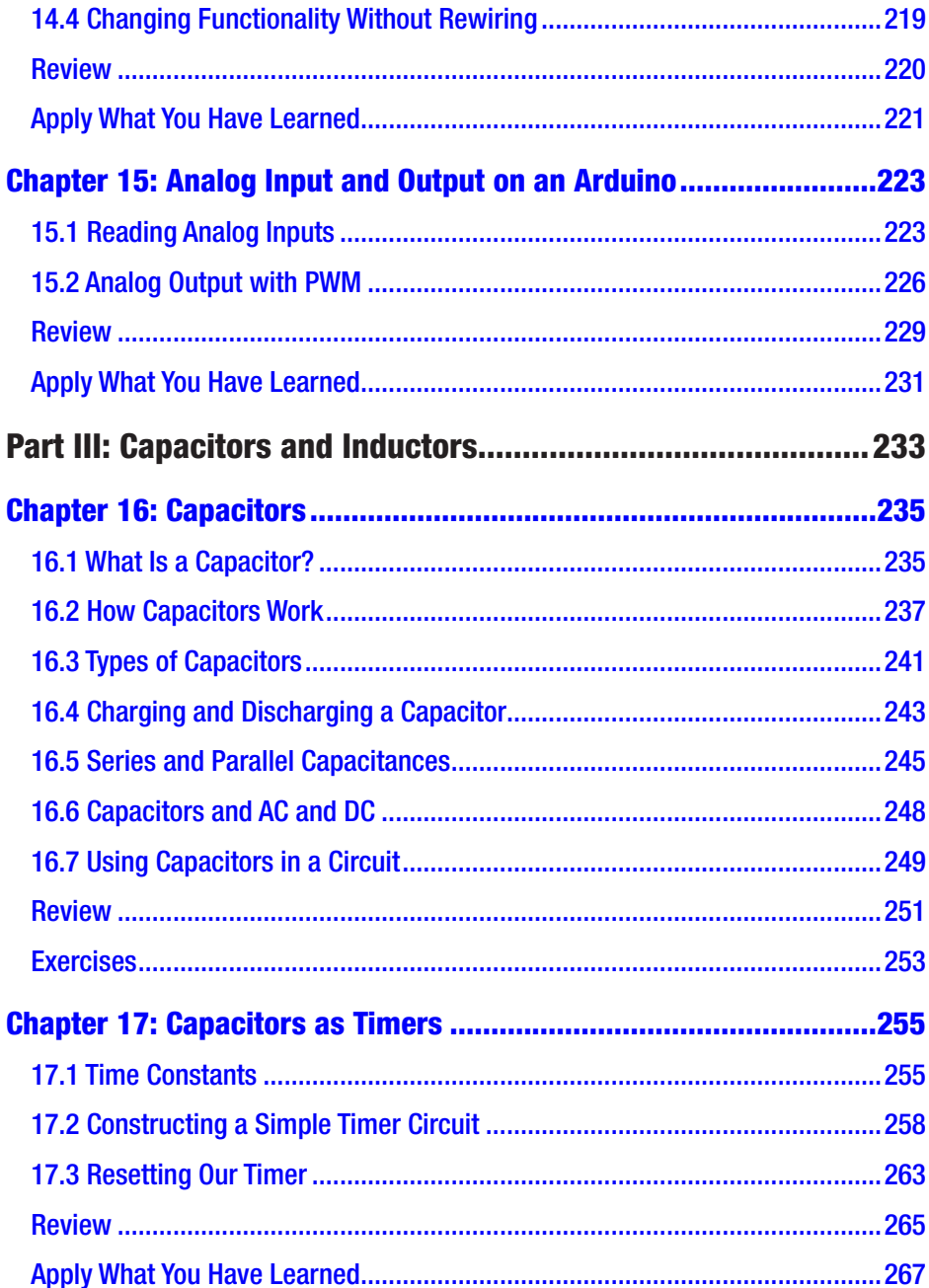

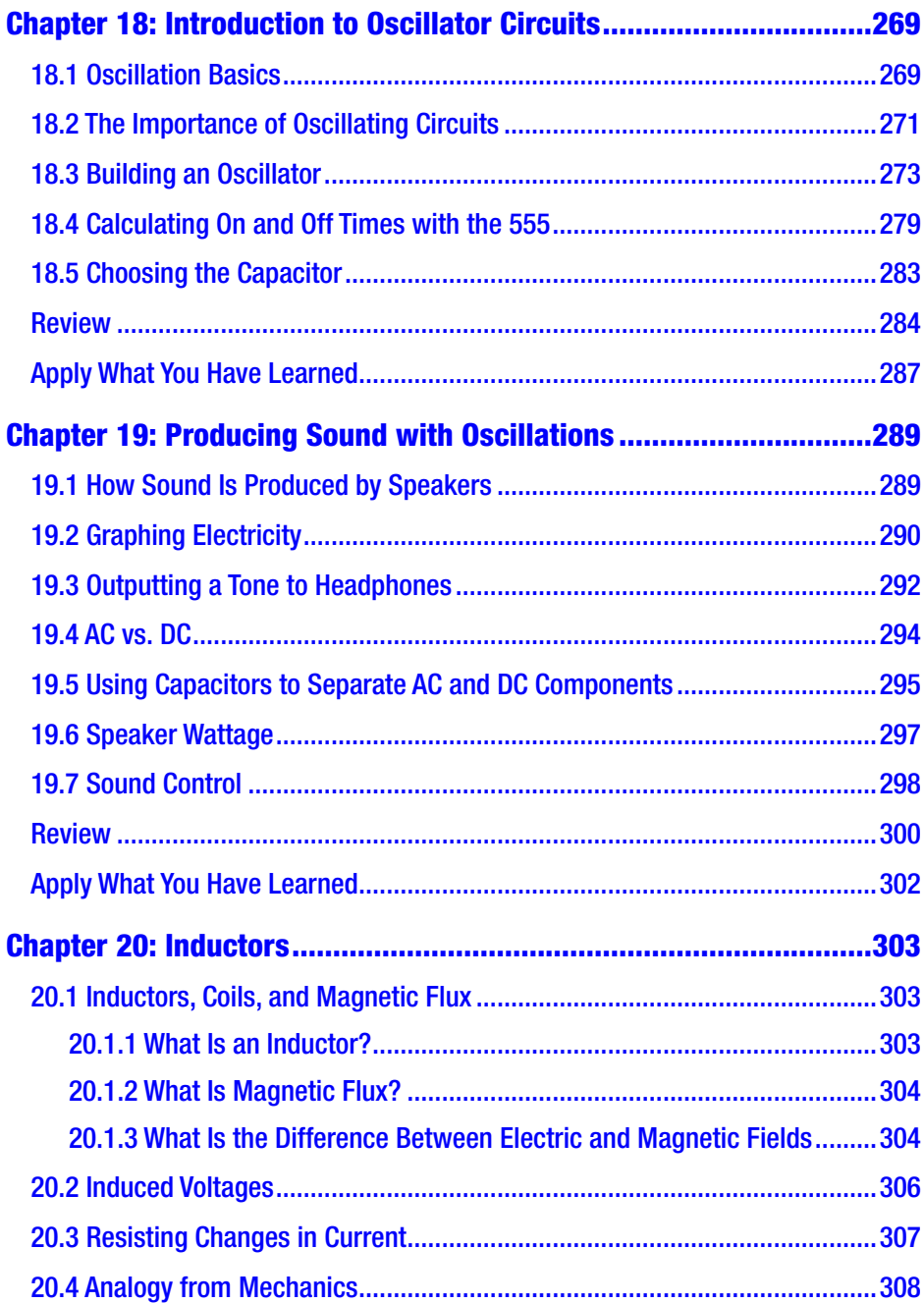

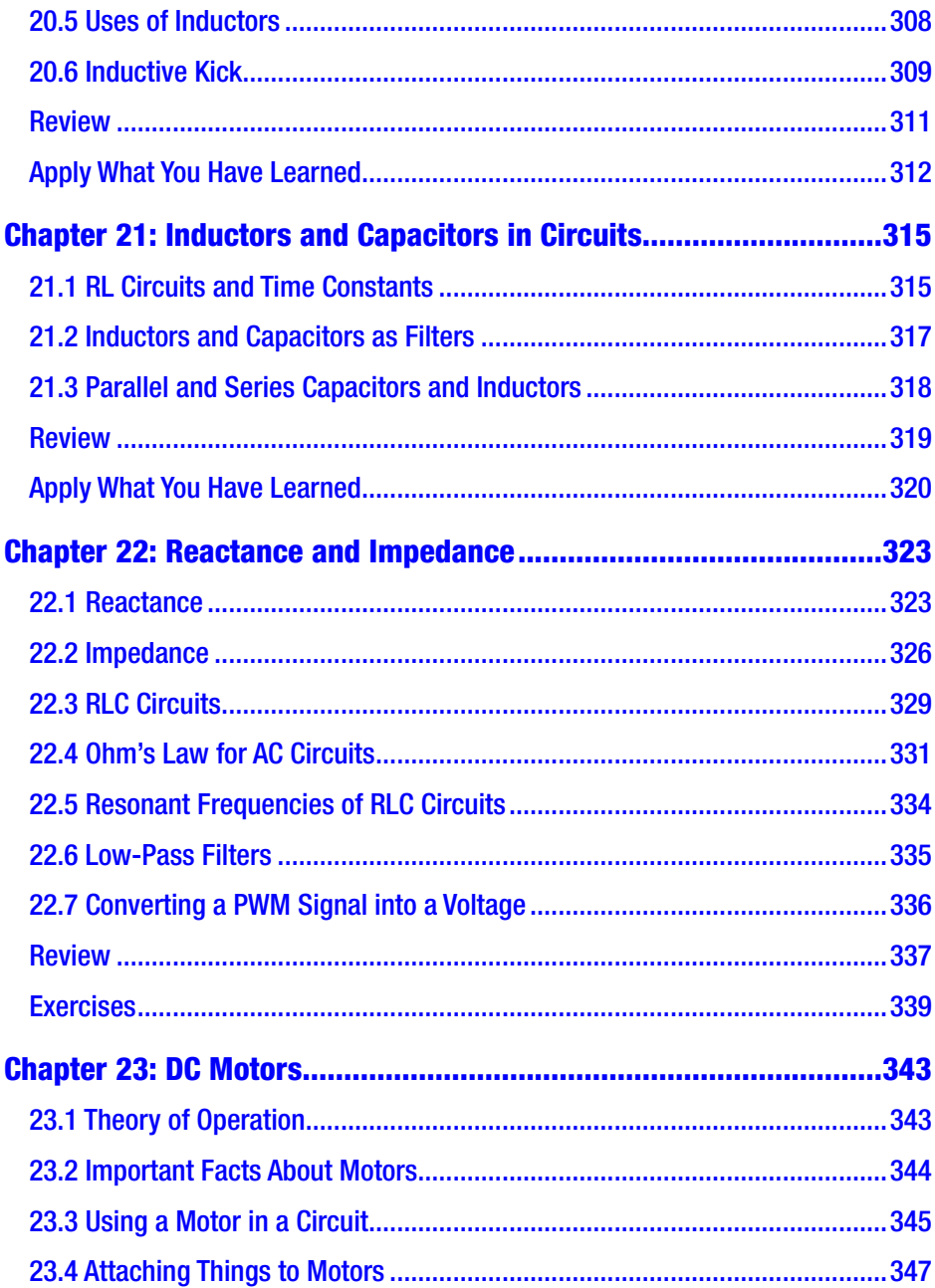

#### Table of Contents

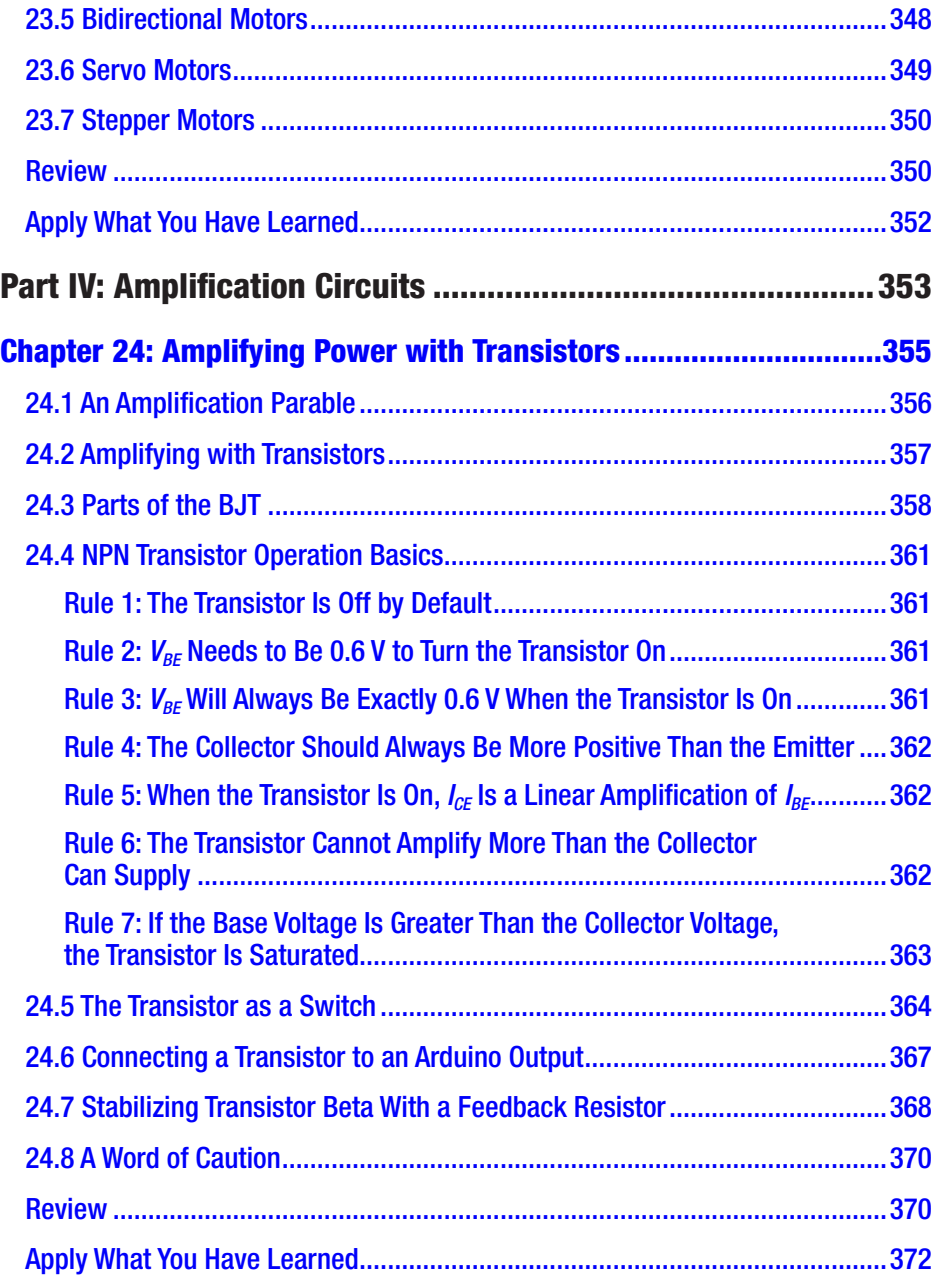

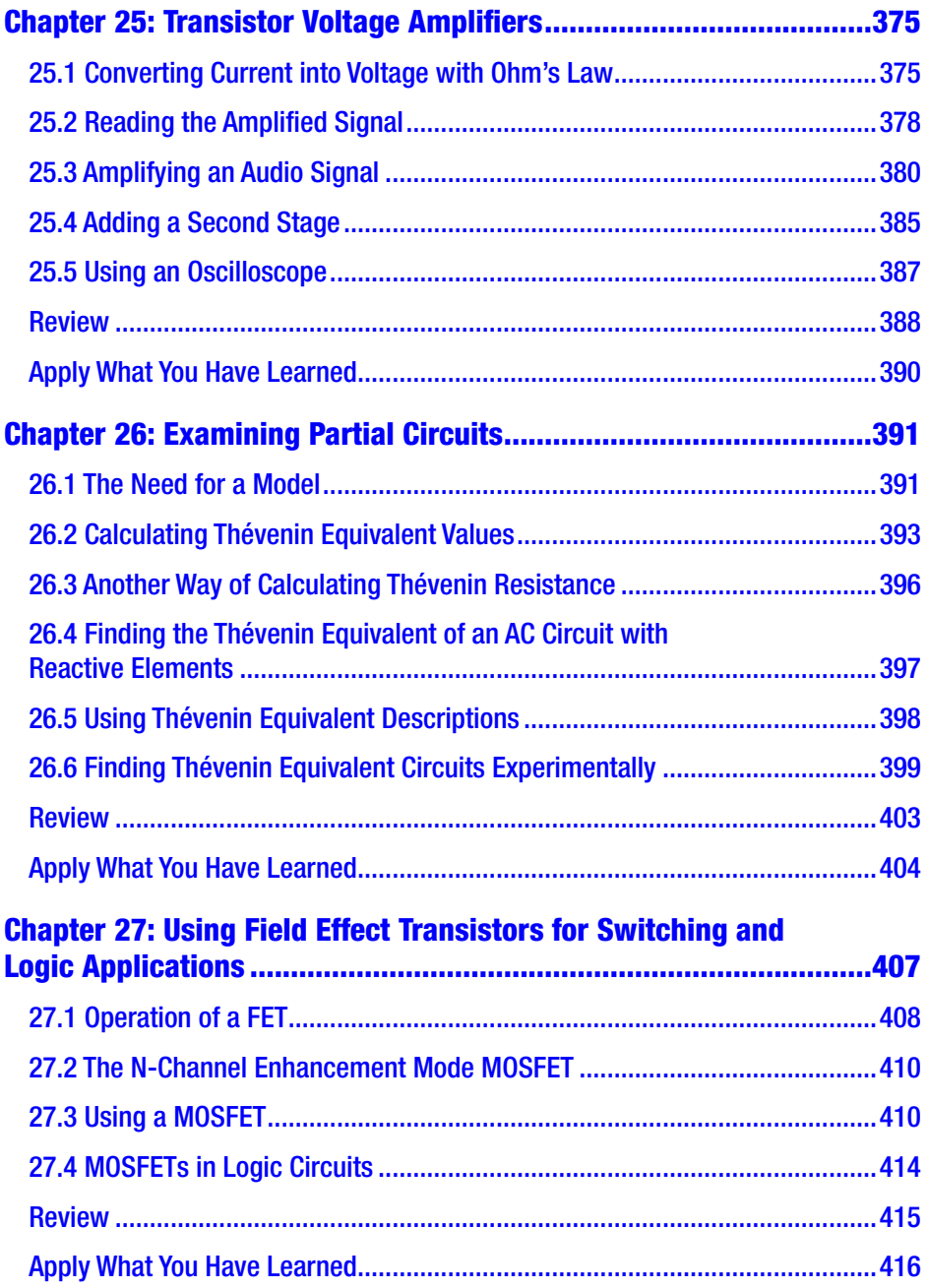

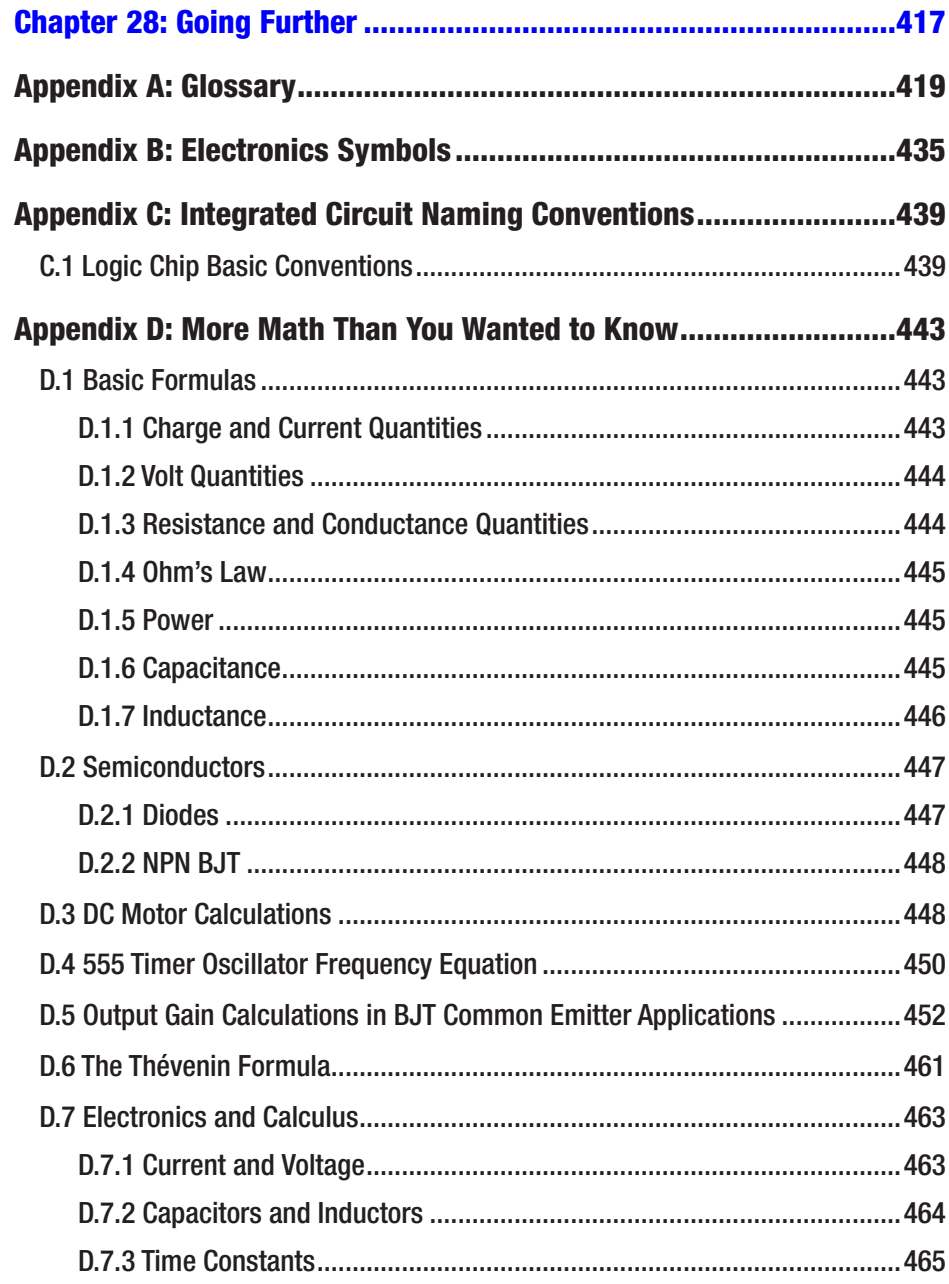

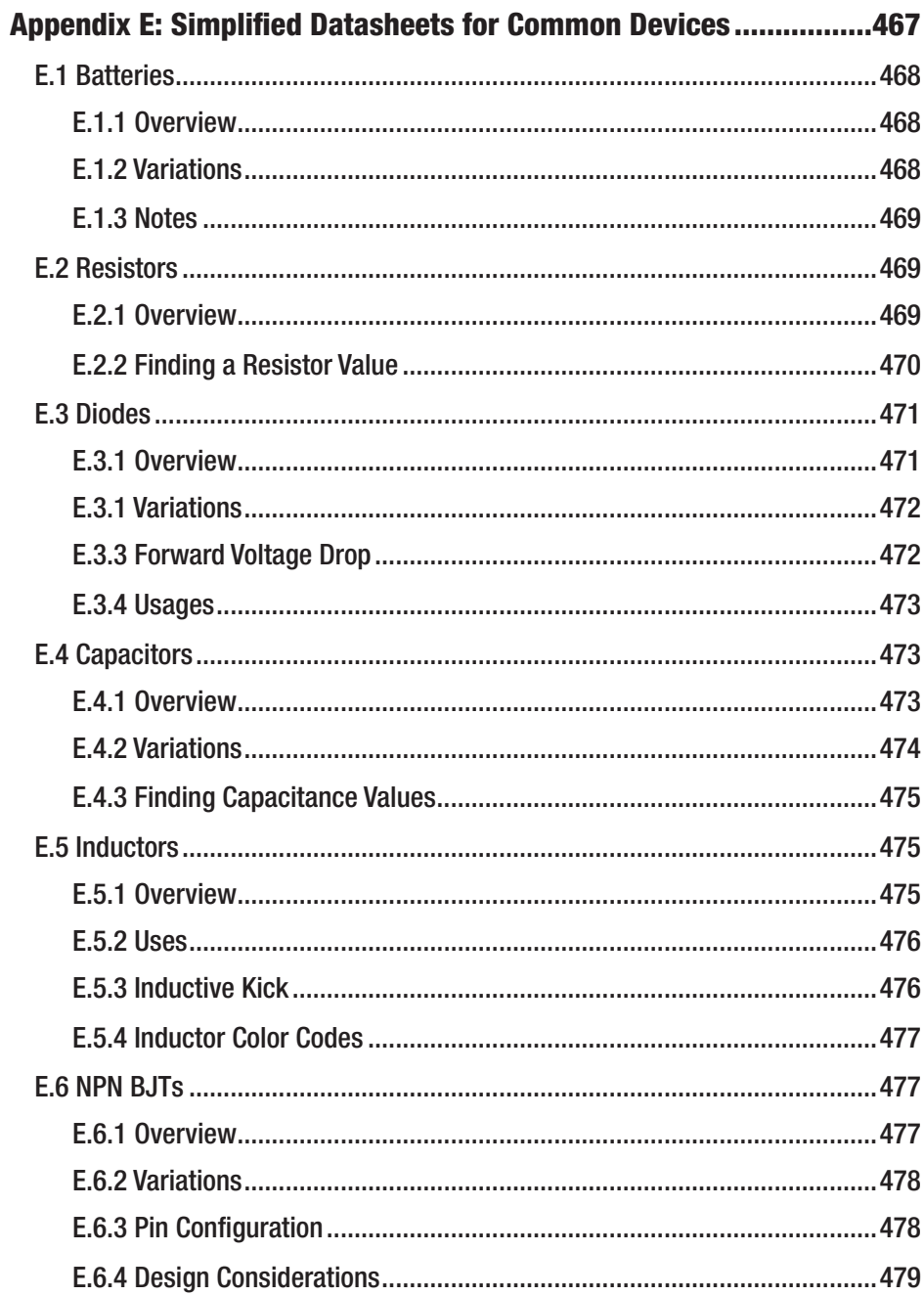

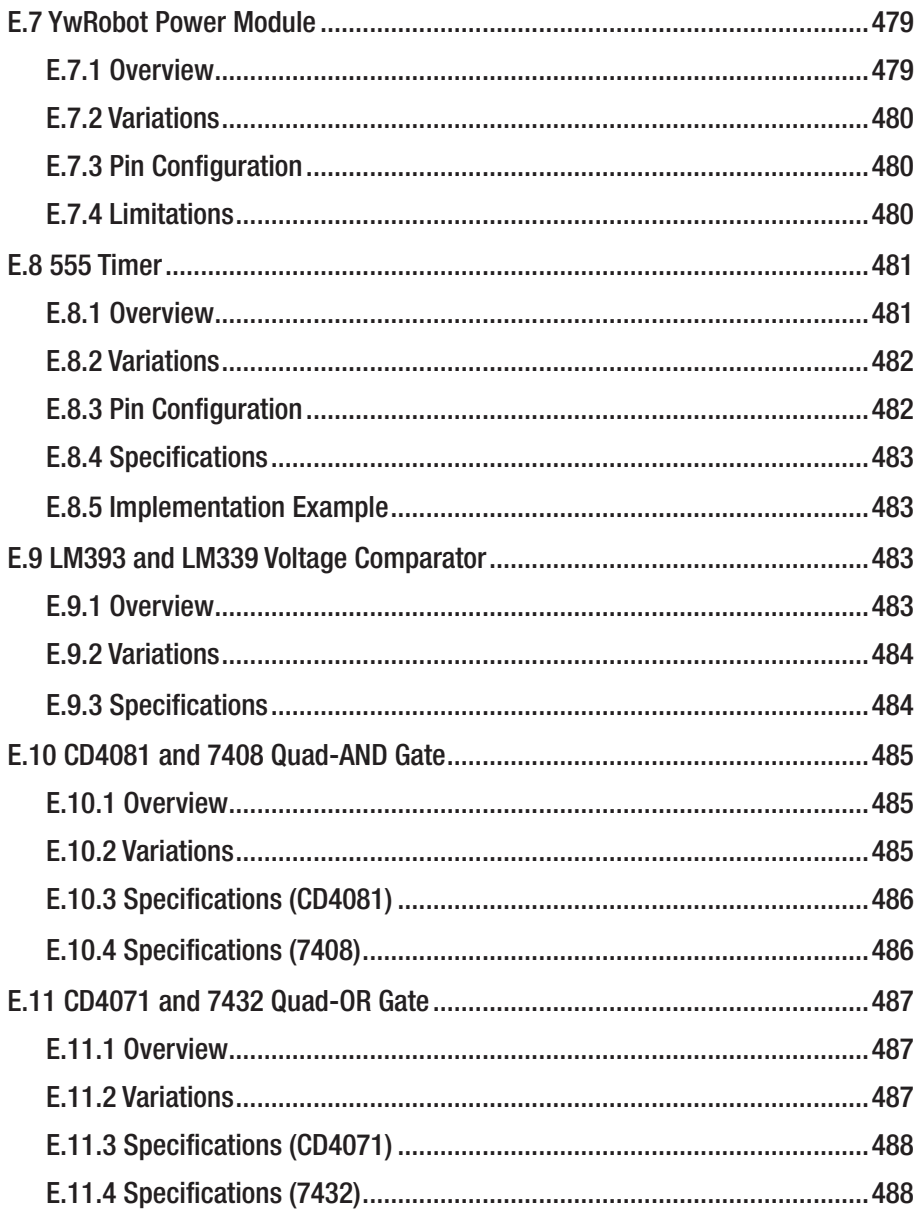

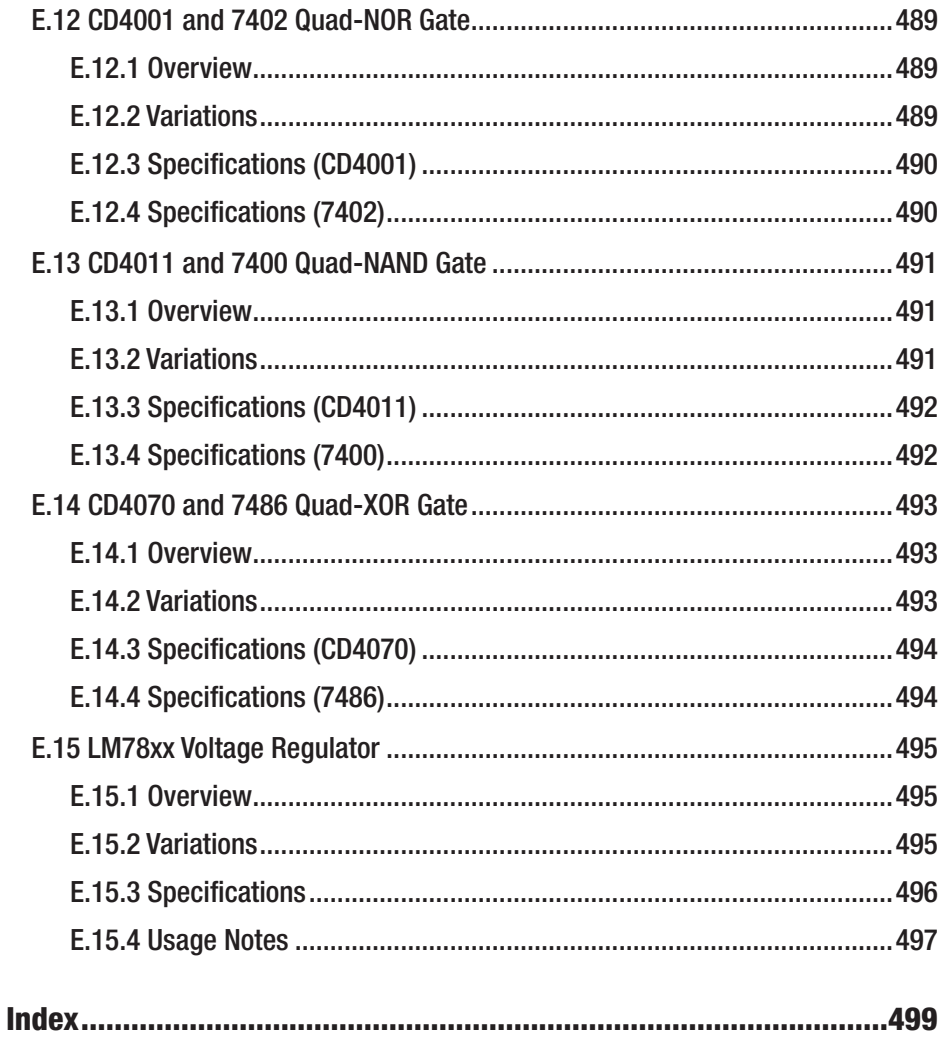

### **About the Author**

**Jonathan Bartlett** is a senior software R&D specialist at Specialized Bicycle Components, focusing on creating initial prototypes for a variety of IoT (Internet of Things) projects. Jonathan has been educating the tech community for well over a decade. His first book, *Programming from the Ground Up*, is an Internet classic and was endorsed by Joel Spolsky, co-founder of Stack Exchange. It was one of the first open source books and has been used by a generation of programmers to learn how computers work from the inside out, using assembly language as a starting point. He recently released *Building Scalable PHP Web Applications Using the Cloud* as well as the calculus textbook *Calculus from the Ground Up*. Jonathan also writes a mix of technical and popular articles for a number of websites, including the new MindMatters.ai technology blog. His other articles can be found on IBM's DeveloperWorks website, Linux.com, and Medium.com. He is also the head of Tulsa Open Source Hardware, a local group focusing on do-it-yourself electronics projects.

Jonathan also participates in a variety of academic work. He is an associate fellow of the Walter Bradley Center for Natural and Artificial Intelligence. There, he does research into fundamental mathematics and the mathematics of artificial intelligence. He also serves on the editorial board for the journal *BIO-Complexity*, focusing on reviewing informationtheoretic papers for the journal and assisting with LaTeX typesetting.

Additionally, Jonathan has written several books on the interplay of philosophy, math, and science, including *Engineering and the Ultimate* and *Naturalism and Its Alternatives in Scientific Methodologies*. Jonathan served as editor for the book *Controllability of Dynamic Systems: The Green's Function Approach*, which received the RA Presidential Award

#### ABOUT THE AUTHOR

of the Republic of Armenia in the area of "Technical Sciences and Information Technologies."

Jonathan serves on the board of Homeschool Oklahoma along with his wife, Christa, of 20 years. They inspire their community in several ways including writing educational material, creating educational videos, tutoring students through Classical Conversations, and sharing their own stories of tragedy and success with others.

# **About the Technical Reviewer**

**Mike McRoberts** is the author of *Beginning Arduino* by Apress. He is the winner of Pi Wars 2018 and a member of Medway Makers. He is an Arduino and Raspberry Pi enthusiast.

Mike McRoberts has expertise in a variety of languages and environments, including C/C++, Arduino, Python, Processing, JS, Node-RED, NodeJS, Lua.

# **Acknowledgments**

I would like to thank, first and foremost, my homeschool co-op community. This book originally started from a series of classes that I taught in our local co-op, and my students were the guinea pigs for this content. I received a lot of encouragement from that class, with both the students and the parents enjoying the material. I want to thank my wife who put up with me always typing on my computer to put this together. I also want to thank the Tulsa Open Source Hardware community (as well as the larger Tulsa WebDevs community), who gave me a lot of encouragement while putting together this book and who also sat through many presentations based on this material.